书名:<<中文版Dreamweaver CS4多媒体教学经典教程>>

, tushu007.com

- 13 ISBN 9787811238310
- 10 ISBN 7811238314

出版时间:2009-10

页数:355

PDF

更多资源请访问:http://www.tushu007.com

Adobe DreamweaverCS4

, tushu007.com

DreamweaverCS4

DreamweaverCS4

DreamweaverCS4

 $CS4$ 

本书根据功能使用的顺序,通过基础知识和实例结合的方式,介绍了Dreamweaver。

DreamweaverCS4

## , tushu007.com << Dreamweaver CS4 >>

## Dreamweaver CS4

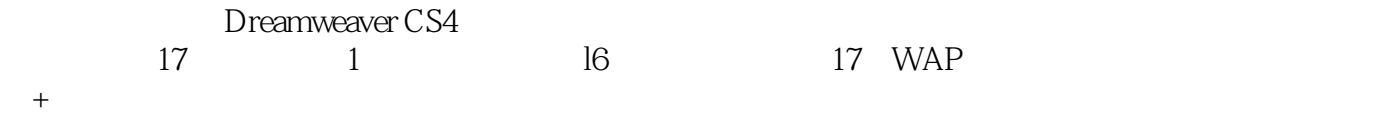

Dreamweaver CS4 https://www.archive.org/

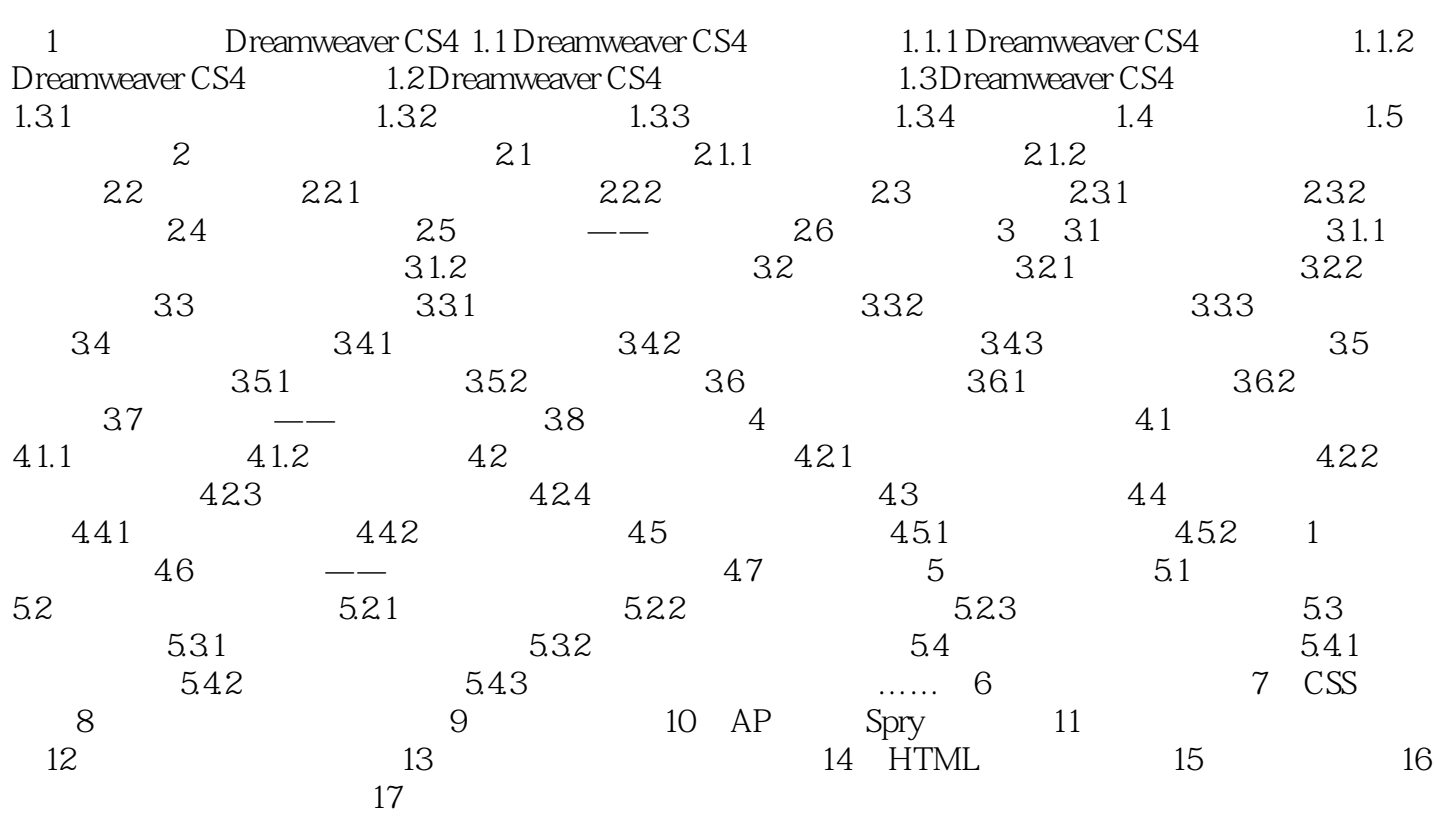

## , tushu007.com << Dreamweaver CS4 >>

1 Dreamweaver CS4 1.1 Dreamweaver CS4 Dreamweaver CS4  $CS4$ CS4 Dreamweaver Adobe Dreamweaver CS4 Dreamweaver 1.1.1 Dreamweaver CS4 Dreamweaver  $1.$  $\Delta$ pplet JavaScript JavaScript

Dreamweaver

Dreamweaver

本站所提供下载的PDF图书仅提供预览和简介,请支持正版图书。

更多资源请访问:http://www.tushu007.com